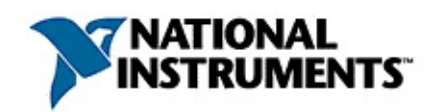

### **NI**

L.

20084371136D-0118 **NINI** 

 $N<sub>l</sub>$  $\underline{\mathsf{N}}$ 

© 2004-2008 National Instruments Corporation.

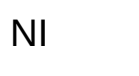

 $NI$ 

- $\bullet$
- 
- 
- 
- 
- $\bullet$  ID

**NINI**  $\mathcal{L}^{\mathcal{L}}$ 

**NINI** 

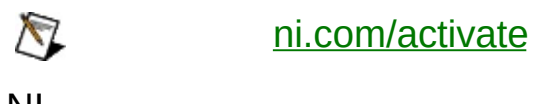

 $NI$ 

# <span id="page-3-0"></span> $N<sub>l</sub>$

**NININI** 

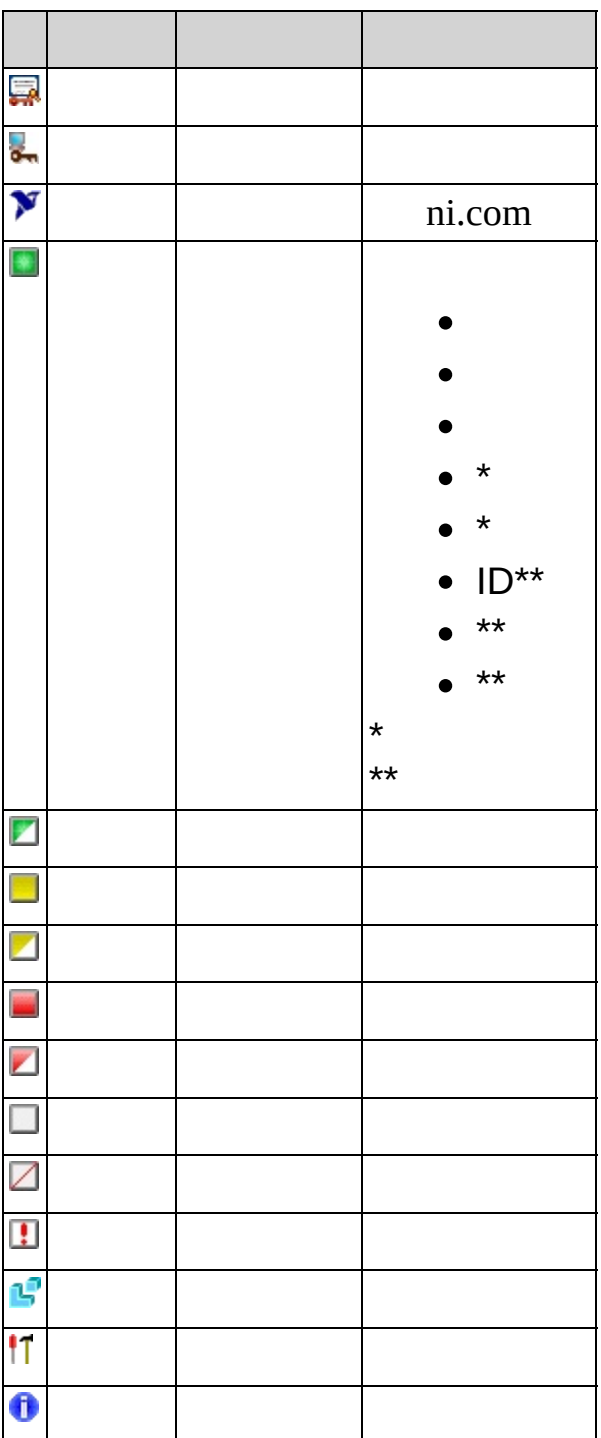

 $\mathcal{L}$ 

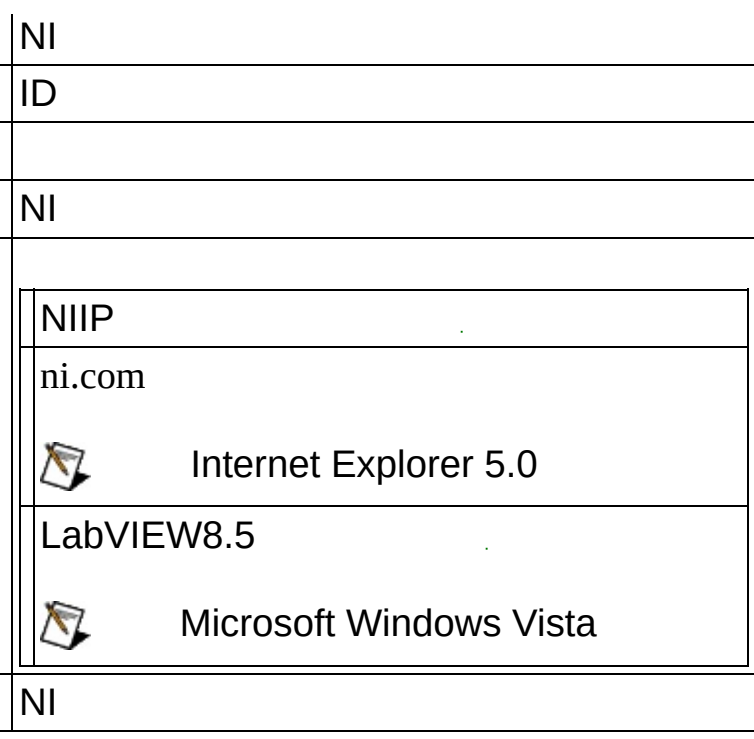

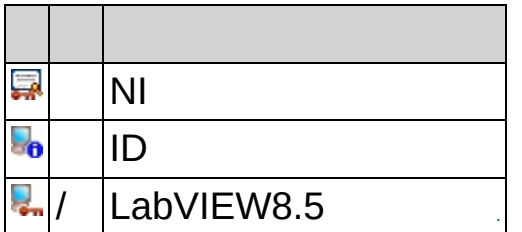

# B C J N R S X Y

 $\overline{\mathbf{B}}$ 

**NINI** 

<span id="page-7-0"></span> $\mathbf C$  $\overline{1}$  $/10$ LabVIEWLabVIEWLabVIEW

 $\hat{\mathcal{L}}$ 

**J**

NI20

ID 16NI  $\frac{1}{2}$ 

ID [ID](#page-7-0)25

 $\overline{\mathsf{N}}$ 

 $NI$ **NINI**  $\boldsymbol{\lambda}$ NI(NI VLM) NI  $N<sub>l</sub>$ 

## **R**

 $\sim 10^{11}$ 

**S**

 $\mathsf{X}$ 

 $\frac{1}{2}$ 

15

**Y**

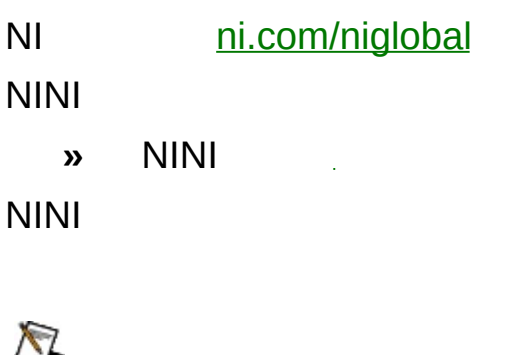

 $\label{eq:2.1} \frac{1}{\sqrt{2}}\int_{\mathbb{R}^3}\frac{1}{\sqrt{2}}\left(\frac{1}{\sqrt{2}}\right)^2\frac{1}{\sqrt{2}}\left(\frac{1}{\sqrt{2}}\right)^2\frac{1}{\sqrt{2}}\left(\frac{1}{\sqrt{2}}\right)^2\frac{1}{\sqrt{2}}\left(\frac{1}{\sqrt{2}}\right)^2.$ 

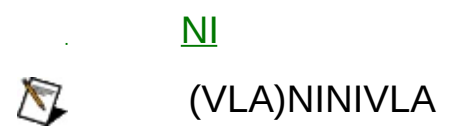

 $N<sub>l</sub>$ 

**20NI**  $NI$ 

 $N<sub>l</sub>$ 

- $1.$  »
- $2.$
- 3. NIIP

 $[ \cdot ]$ 

:27000 ..com:28432 127.0.0.2

```
270000-64000064000
```
Server1, Server2:28001, Server3Server1Server228001 Server<sub>3</sub>

 $\bigotimes$  $\bullet$  NININI localhost127.0.0.1

 $\overline{4}$ .

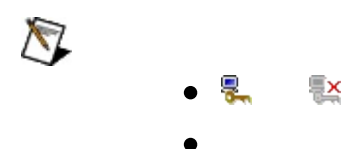

ni.com/vlp  $NI$ 

#### NINI LabVIEWLabVIEWLabVIEWLabVIEWLabVIEW

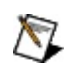

- 20088LabVIEW 8.6
- $\bullet$

 $NI$ 

- $\bullet$  »
- WindowsNI

 $N<sub>l</sub>$ 

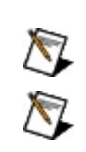

 $\overline{\mathsf{N}}$ 

 $\sim 10$ 

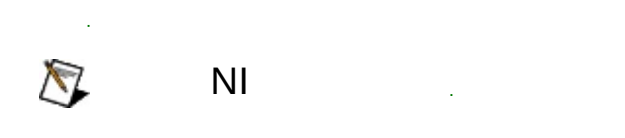

- 1. [ni.com/downloads](javascript:WWW(WWW_dnload))**Drivers and Updates**
- 2.
- 3. NI  $\frac{1}{2}$ 
	- $\bigotimes$ NI
- 4.  $\sim 1$
- $\bullet$  NI

 $\bullet$ 

#### $\bigotimes$ LabVIEW8.5

LabVIEW8.5Daemon Imgrdnilm

- NI/ Microsoft Windows Vista
- $\bigotimes$ LabVIEW 8.5NININILabVIEWNI

**NINI** 

```
NI NI
     nilmUtil.exe -all
NI NI
     nilmUtil.exe -activate" "
     nilmUtil.exe -activate "LabVIEW_PDSM_PKG 8.0500"
     nilmUtil.exe -family ""
     nilmUtil.exe -family "LabVIEW_ADE_080600"
  NI
```
NI -s -s-family-activate  $\bullet$ 

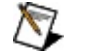

(http) ni.com

nilmUtil.exe -s -activate "" -serialnumber "" [-firstname ""] [-lastname ""] [-organizationname ""]

nilmUtil.exe -s -activate "LabVIEW\_PDSM\_PKG 8.0500" serialnumber "A111A1A11" -firstname "Jane" -lastname "Doe" organizationname "Company Name"

#### NI  $\boxtimes$

**»**

nilmUtil.exe -addservers *[:][,[:],...*

nilmUtil.exe -addservers server1 nilmUtil.exe -addservers server1:28000 nilmUtil.exe -addservers server1:28000,server2  $\overline{\mathsf{N}}$ 

**:**

NI

 $\bigotimes$ 

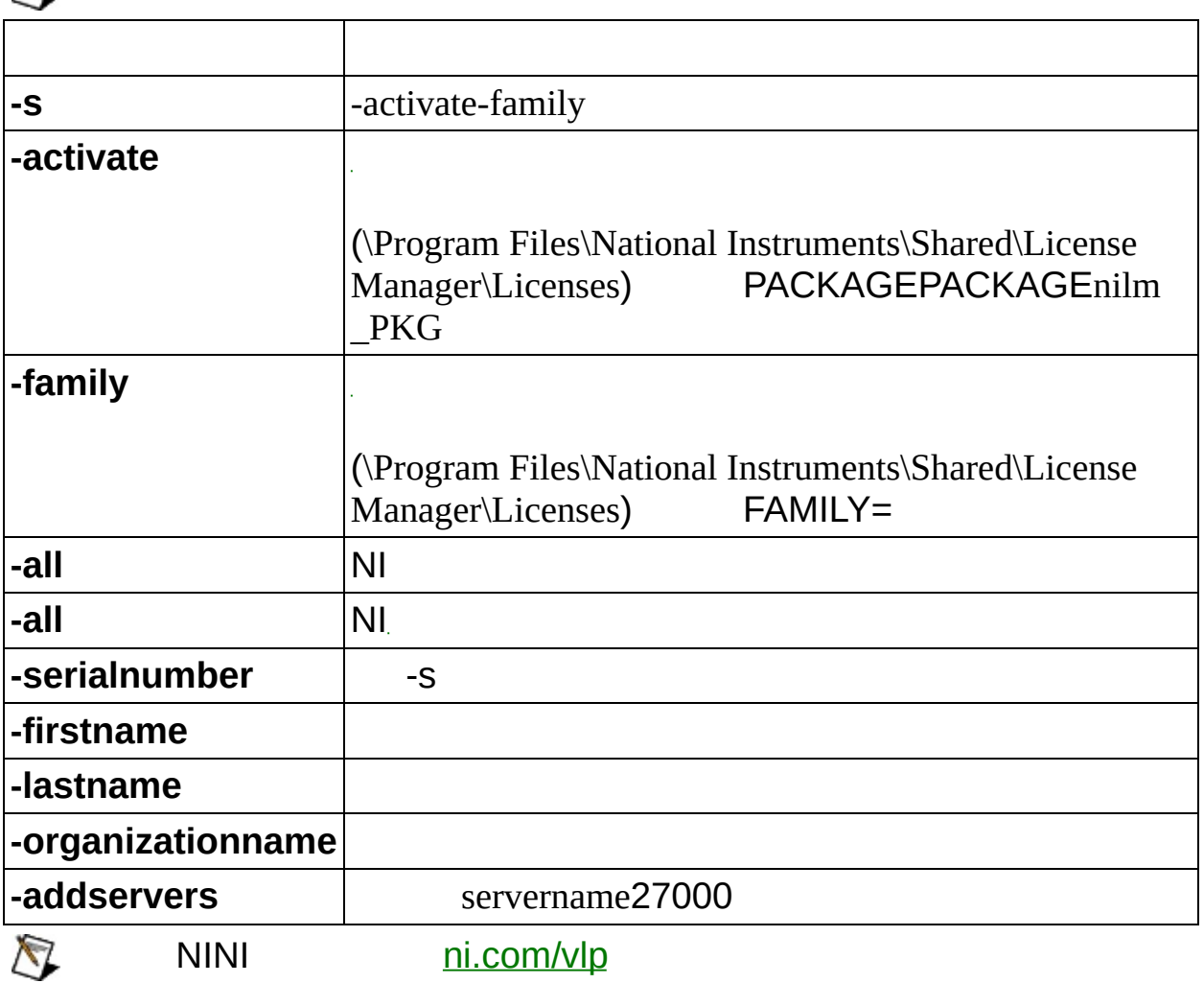

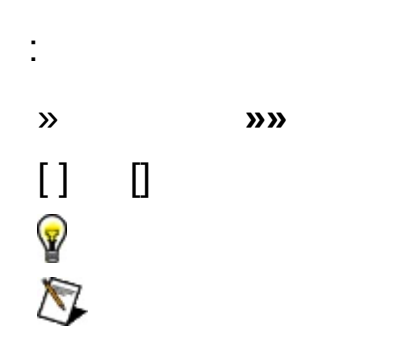

Web

### **Windows**

- $\bullet$  —
- $\bullet\;\;\underline{\hspace{1cm}}$
- $\bullet$  —
- $\bullet$  —
- $\bullet$   $\overline{\phantom{0}}$

#### **Windows**

 $\cdots$ 

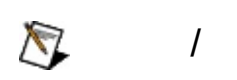

"?ext""next""text"

(\*)(?):"prog\*""program""programmatically""progress"

"example AND (program OR VI)""example program""example VI"

 $\blacktriangleright$ 

- **AND**
- **OR**
- **NOT**
- **NEAR**
- $\bullet$
- "program""programs""programming"
- 

# **Windows**

:

- 1.
- 2.
- 3.  $\bigotimes$
- 
- 4.

#### **PDF**

PDFPDFAdobe Acrobat Viewer

 $\overline{\mathsf{M}}$ 

90National InstrumentsNational InstrumentsNational **Instruments** 

RMANational Instruments

National InstrumentsNational InstrumentsNational InstrumentsNational Instruments

National InstrumentsNational InstrumentsNational InstrumentsNational InstrumentsNational InstrumentsNational InstrumentsNational Instruments National Instruments National InstrumentsNININI

National InstrumentsNI ni.comLabVIEWNational Instruments Corporation National [Instruments](javascript:WWW(WWW_Trademark))ni.com/legal*Terms of Use*

FireWire®Apple Computer, Inc

Handle Graphics®MATLAB®Real-Time Workshop®Simulink® Stateflow®xPC TargetBox®TargetBox™xPC TargetBox™Target Language Compiler™The MathWorksInc.

Tektronix®Tektronix, Inc.

National Instruments Alliance Partner ProgramNational Instruments National Instruments

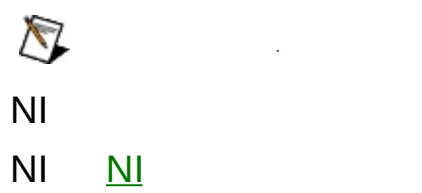

 $NI$ CDpatents.txt ni.com/patents  $\mathcal{Y}$ 

# <span id="page-45-0"></span>**NATIONAL INSTRUMENTS**

(1)National Instruments

 $(2)$  /""

National InstrumentsNational Instruments

National InstrumentsNational InstrumentsNational Instruments

NI ni.com

- -ni.com/support
	- ni.com/support [NI](javascript:WWW(WWW_Exchange))ni.com/forumsNI
	- emailNI NI

ni.com/servicesni.com/contact

- ni.com/training
- NINI ni.com/alliance
	- ni.com NI ni.com/niglobal

#### $\overline{\mathsf{N}}$  $\overline{\mathsf{N}}$

- 
- 
- 
- 
- 
- 
- 
- 
- 
- $\bullet$ l.

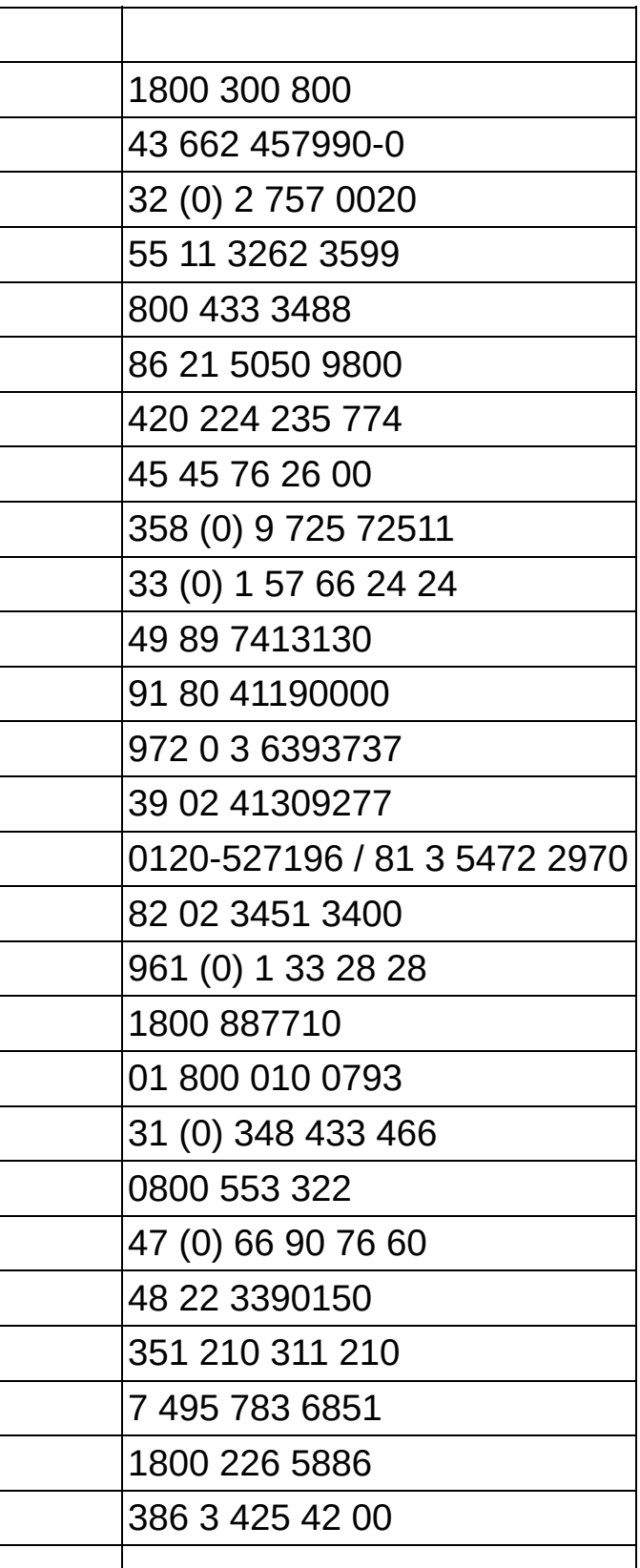

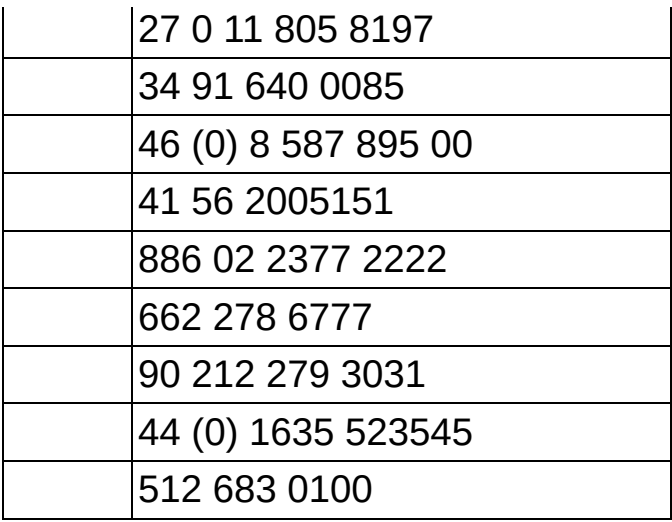